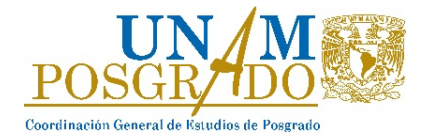

# **Programa de Maestría y Doctorado en Psicología**<sup>1</sup>

# **Doctorado en Psicología**

# **Instructivo de la Convocatoria**

para el ingreso en el semestre **2025-1,** que inicia actividades el **5 de agosto de 2024**.

#### **OFERTA**

El doctorado en Psicología, objeto de la presente convocatoria, se imparte en la modalidad presencial y tiene una duración de 8 semestres (tiempo completo).

En los siguientes campos de conocimiento:

- Análisis Experimental del Comportamiento (AEC)
- Neurociencias de la Conducta (NCC)
- Psicología Educativa y del Desarrollo (PED)
- Psicología Social y Ambiental (PSA)
- Psicología y Salud (PS)

**NOTA: El Programa exige de su alumnado el compromiso y dedicación para graduarse en el plazo establecido en el plan de estudios.**

#### **ETAPAS DEL PROCESO DE SELECCIÓN**

**IMPORTANTE: Antes de que inicies el registro debes leer por completo y aceptar en su totalidad y sin excepción alguna los términos y condiciones de la Convocatoria y de este Instructivo, los cuales se entenderán como aceptados en el momento en que te registres en el proceso de selección.**

El proceso de selección abarca cuatro etapas seriadas:

**ETAPA 1.** Registro de aspirantes y pago por concepto de trámite de registro y examen de aspirantes.

1.1.A Registro de aspirantes.

1.1.B. Envío en línea de la documentación a través del sistema de la Dirección General de Administración Escolar (DGAE)<https://posgrado.dgae.unam.mx/ingreso>

1.2.Pago por concepto de trámite de registro y examen de aspirantes.

 $1$  Son corresponsables de los estudios que se imparten en el Programa las siguientes entidades académicas: la Facultad de Psicología, la Facultad de Estudios Superiores Iztacala, la Facultad de Estudios Superiores Zaragoza, el Instituto de Neurobiología, el Instituto Nacional De Psiquiatría "Ramón De La Fuente Muñiz" y el Instituto Nacional de Neurología y Neurocirugía "Dr. Manuel Velasco Suárez".

**ETAPA 2.** Proceso de selección por el Comité Académico del Programa.

2.1. Examen General de Conocimientos (EGC) y Examen Específico (EE).

2.2. Publicación de Resultados Preliminares.

2.3. Envío electrónico de documentación académica.

2.4. Entrevista.

**ETAPA 3.** Publicación de resultados (en la página *Registro de aspirantes al posgrado de la UNAM*).

**ETAPA 4.** Entrega documental ante la DGAE.

#### **DESCRIPCIÓN DE LAS CUATRO ETAPAS**

Antes de comenzar con tu registro, deberás leer el plan de estudios del Doctorado en Psicología para asegurarte de que satisfaces los requisitos administrativos y académicos solicitados y cumples con las especificaciones requeridas en cada uno.

## **ETAPA 1. Registro de aspirantes y envío en línea de la documentación a través del sistema de la Dirección General de Administración Escolar (DGAE).**

**1.1.A. Registro de aspirantes:** deberás ingresar a la página *Registro de aspirantes al posgrado de la UNAM*  [\(https://posgrado.dgae.unam.mx/ingreso\)](https://posgrado.dgae.unam.mx/ingreso); el cual estará disponible desde las **10:00 horas del lunes 29 de enero y finaliza a las 19:00 horas del lunes 12 de febrero del 2024 (hora del centro de México).**

#### **Consideraciones para realizar el registro en la página** *Registro de aspirantes al posgrado de la UNAM*

- Es **importante** que realices personalmente el registro y los trámites que se solicitan en este instructivo. Evita incurrir en omisiones o inconsistencias, ya que **no habrá cambios** en lo referente a los campos o datos señalados como "obligatorios" en la página.
- El registro se realiza en línea y la página estará abierta **24 horas** al día, por lo que la distancia o el horario no son un impedimento para que te registres personalmente.

# **1.1.B. Envío en línea de la documentación:** Inicia a las **10:00 horas del lunes 29 de enero** y hasta las **19:00 horas del lunes 12 de febrero del 2024 (hora del centro de México).**

• Es necesario tener a la mano los **documentos solicitados (ver cuadros 1 y 2)** y que estén en buen estado físico para escanearlos y subirlos al sistema, en formato PDF y de un tamaño que no sobrepase los 4 *Megabytes*(MB); deberán estar escaneados por ambas caras si es necesario, ser legibles y comprensibles para la revisión de tu registro, teniendo cuidado de colocarlos en la sección correspondiente. Por favor, revisa que el texto de los documentos que subas no sea demasiado oscuro o tenue. Si se trata de un documento de más de una página, todas deberán formar parte del mismo archivo. No debes escanear las páginas por separado.

- En la sección *Información bási***ca**, sube tu fotografía reciente y formal, en formato jpg o png y de un tamaño que no sobrepase los 1.5 MB, de frente, a color, con fondo blanco (no es necesario que sea de estudio fotográfico). La fotografía es indispensable para concluir tu registro.
- El sistema te permite ingresar las veces necesarias para realizar modificaciones ya sea en tu registro o en la documentación, dentro del periodo comprendido entre las 10:00 horas del lunes 29 de enero y hasta las 19:00 horas del lunes 12 de febrero del 2024 (hora del centro de México), **siempre y cuando sólo cierres sesión y no des por concluido tu registro al dar clic en el botón** *Enviar solicitud*.
- Para concluir tu registro, deberás dar clic en el botón *Enviar solicitud.* Una vez enviada, imprime tu *Comprobante de registro* y, finalmente, cierra tu sesión en el sistema (en caso de no visualizar el botón *Enviar solicitud* para imprimir el comprobante, revisa que los campos o datos por llenar, así como los documentos que debes subir al sistema se encuentren completos).
- Es importante que tomes en cuenta el tiempo que tardarás en completar tu registro y enviar la documentación en el sistema. Considera que, si lo realizas en los últimos minutos del último día, el sistema puede saturarse debido a la demanda de usuarios. **Una vez concluido el periodo y horario**, el sistema se cerrará automáticamente, impidiéndote realizar cualquier gestión, **y no tendrás otra oportunidad para completarlo posteriormente.**
- La Convocatoria se publica con suficiente anticipación para que puedas tener tus documentos completos**.**
- Todos los documentos solicitados deben subirse al sistema durante el periodo y horario establecido, salvo que para algún documento se señale expresamente una fecha distinta. Presentar los documentos **NO** garantiza tu continuidad en el proceso de selección.

Podrás **consultar el procedimiento de registro de aspirantes,** en la sección de Instrucciones, en la página <https://posgrado.dgae.unam.mx/ingreso>

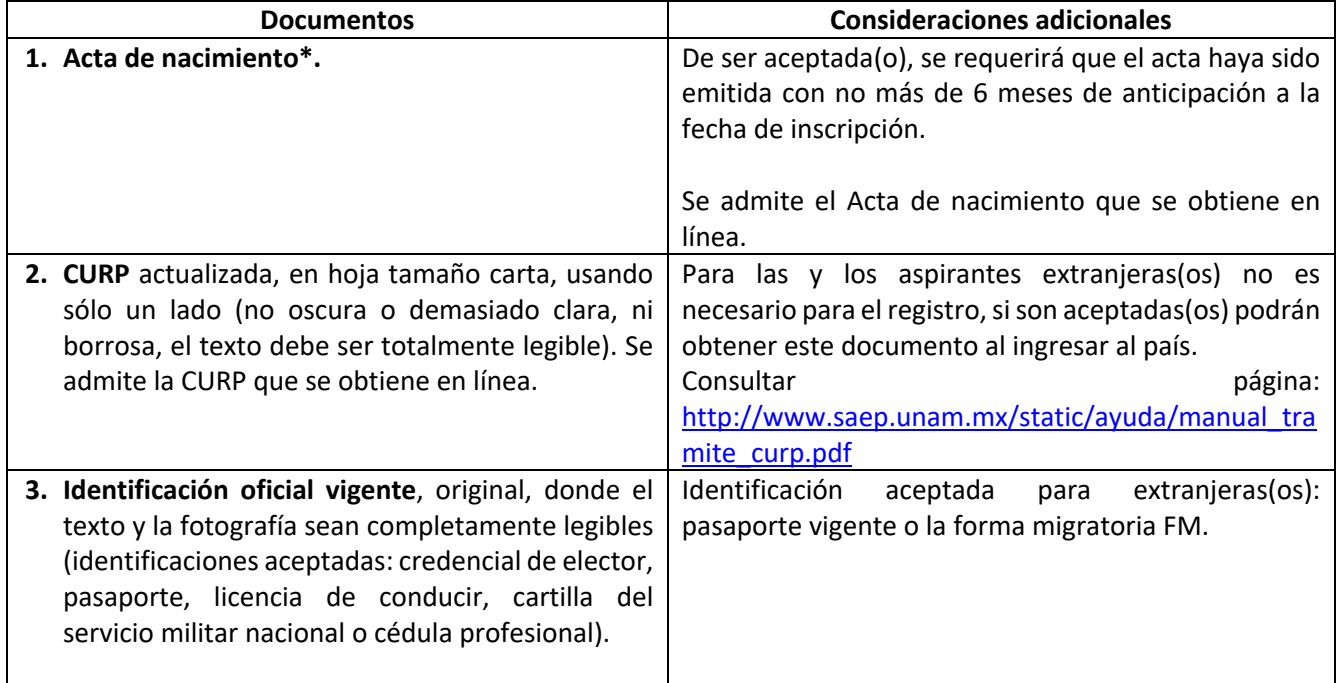

# **Cuadro 1. Documentos administrativos**

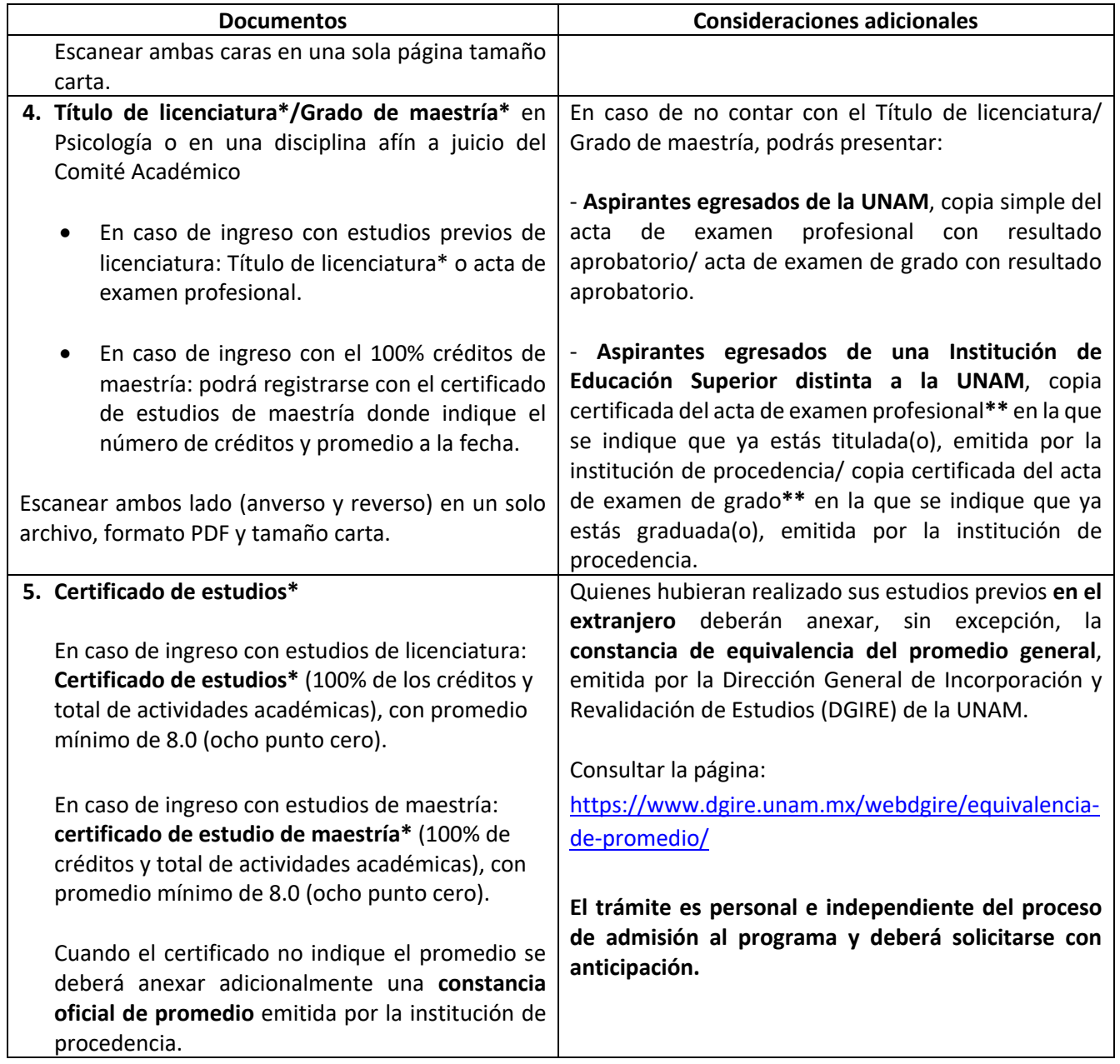

**\*** En caso de ser aceptada(o) en el programa, si **los documentos 1, 4 y/o 5 del cuadro 1** fueron expedidos en un país diferente a México deberán contar con el apostille o legalización y, en su caso, con la traducción al español por un perito oficial mexicano y entregarse en la **ETAPA 4. Entrega documental ante la DGAE**, ya que no se hará ningún tipo de excepción ni se emitirán cartas compromiso para su entrega de forma posterior.

- **Apostille**. Documentos emitidos en los países que forman parte de la Convención de La Haya.
- **Legalización**. Documentos emitidos en otros países que no forman parte de la Convención de La Haya. La legalización se realiza en los Ministerios de Educación y de Relaciones Exteriores del país, así como por la embajada o el consulado mexicano en el lugar de expedición.
- **Guía** para apostille, legalización y traducción [https://posgrado.dgae.unam.mx/static/ayuda/guia\\_apostille\\_aspirantes.pdf](https://posgrado.dgae.unam.mx/static/ayuda/guia_apostille_aspirantes.pdf)

**\*\*** Si eres aceptada(o) en el programa, deberás entregar la documentación faltante en la **ETAPA 4.** Entrega documental ante la DGAE.

**NOTA:** En caso de ser aceptada(o), en la **ETAPA 4. Entrega documental ante la DGAE**, deberás realizar la entrega completa de los documentos solicitados en el Cuadro 1, en la fecha y hora indicadas en la página *Registro de aspirantes al posgrado de la UNAM* [\(https://posgrado.dgae.unam.mx/ingreso\)](https://posgrado.dgae.unam.mx/ingreso), por lo que no se hará ningún tipo de excepción ni se emitirán cartas compromiso que permitan su entrega de forma posterior. Los documentos deberán ser legibles y encontrarse en buen estado, sin mutilaciones, tachaduras, enmendaduras, deterioro o alteración que impida tener certeza jurídica de su validez.

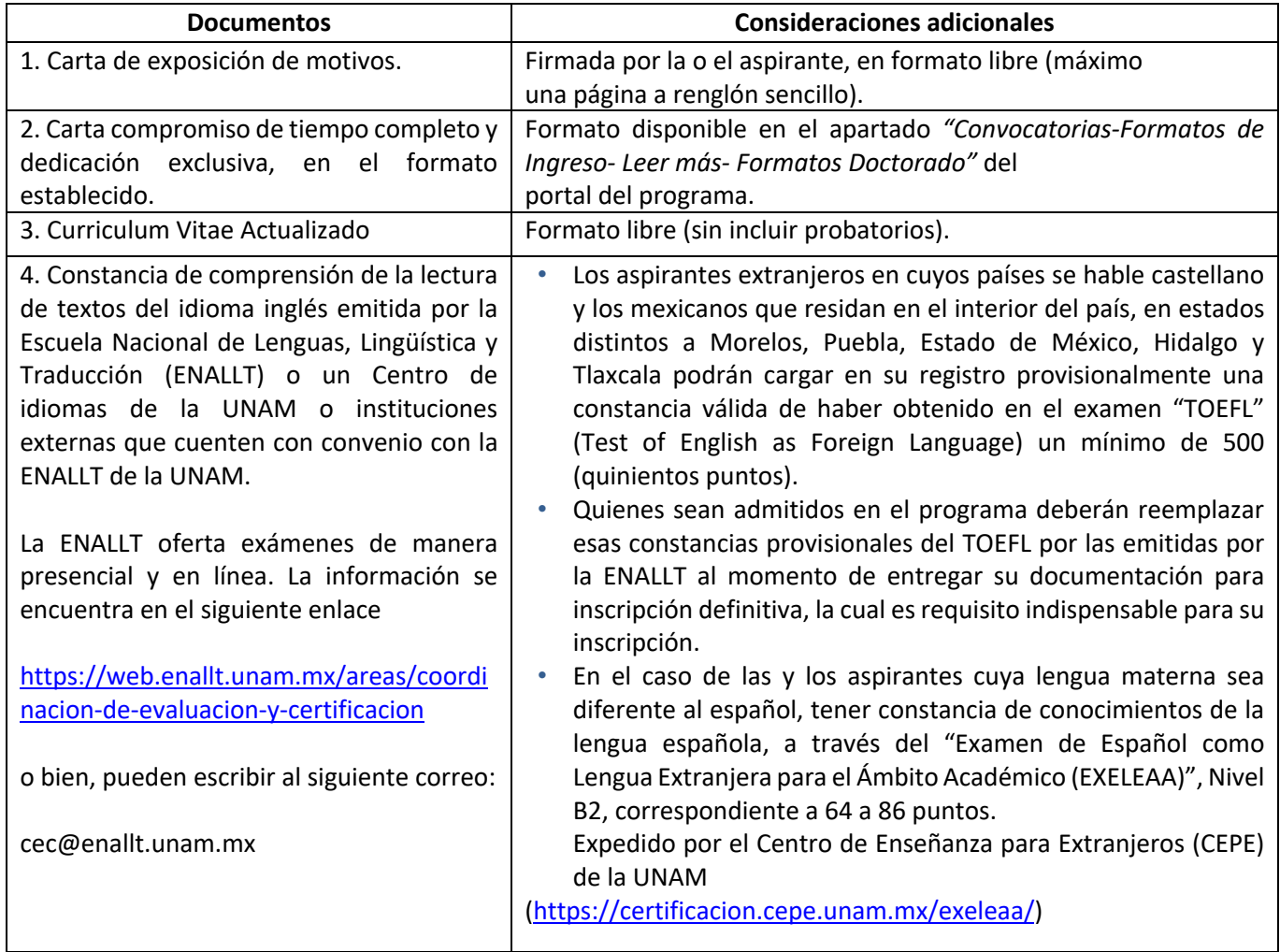

## **Cuadro 2. Documentos académicos**

# **BAJO NINGUNA CIRCUNSTANCIA SE ACEPTARÁ ENTREGA DE CARTAS COMPROMISO PARA OBTENCIÓN DE TÍTULO, CONSTANCIA DE ESTUDIOS, CONSTANCIA DE INGLÉS Y/O CONOCIMIENTOS DEL ESPAÑOL CON FECHA POSTERIOR A LA ENTREGA DOCUMENTAL DEL PERIODO DE REGISTRO (ETAPA 1.1.B)**

## **ACLARACIONES Y DUDAS:**

• Con respecto a los **documentos administrativos (VER Etapa 1 - Cuadro 1)** o problemas con el *Sistema de Registro de aspirantes al posgrado de la UNAM;* puedes revisar la sección de **preguntas frecuentes** [https://posgrado.dgae.unam.mx/ingreso/frequent\\_questions,](https://posgrado.dgae.unam.mx/ingreso/frequent_questions) **una vez que hayas iniciado sesión**, así mismo, puedes comunicarte al número telefónico: 55 56 23 23 00, extensión 37065. El horario de atención será de lunes a viernes (días hábiles) de 9:30 a 14:30 y de 17:00 a 18:00 horas (hora del centro de México). Se mantendrán sesiones de Zoom cada tercer día que serán publicadas en la sección de preguntas frecuentes en un horario de 10:00 a 14:30 horas.

• Con respecto a los **documentos académicos (VER Etapa 1 – Cuadro 2)** puedes revisar la sección de preguntas frecuentes en <https://psicologia.posgrado.unam.mx/convocatoria-3/> o comunicarte al número telefónico: 55 56 23 02 22, extensión 80020. **El horario de atención** será de lunes a viernes (días hábiles) de 09:00 a 14:00 (hora del centro de México). Por **correo electrónico, a través de la dirección** droldan@posgrado.unam.mx

**1.2. Pago por concepto de trámite de registro y examen de aspirantes.** Una vez concluido el registro y el envío en línea de la documentación ante la DGAE (Etapas 1.1.A y 1.1.B.), deberás realizar el proceso de pago por concepto de trámite de registro y examen de aspirantes. Para este proceso deberás ingresar a la página https://www.aprendevirtual.com/cuved/course/view.php?id=95, misma que estará habilitada desde las 10:00 horas del lunes 29 de enero hasta las 19:00 horas del miércoles 14 de febrero del 2024 (hora del centro de México).

En el siguiente enlace podrás revisar el manual para realizar el proceso completo.

<https://psicologia.posgrado.unam.mx/wp-content/uploads/2023/11/Manual-1.pdf>

- A. Deberás realizar el pago de \$470.00 (cuatrocientos setenta pesos 00/100 M.N.) por concepto de trámite de registro y examen de aspirantes en:
	- **I.** Banco BBVA, en donde indiques la línea de captura, referencia bancaria y concepto de pago, dicha información se encuentra en la Ficha de Depósito descargada de la plataforma del programa de Psicología.
	- **II.** A tavés de la aplicación BBVA Móvil, ingresando la línea de captura, referencia bancaria y concepto de pago, dicha información se encuentra en la Ficha de Depósito descargada de la plataforma del programa de Psicología. Deberás descargar el comprobante electrónico de pago que indica la aplicación al momento de realizar la transferencia.
- **III.** En caso de residir en el extranjero:

El pago se efectúa en cualquier institución bancaria indicando que deseas realizar un depósito a **J.P. MORGAN CHASE BANK N.A.**, debiendo anotar tu nombre completo (en el rubro Concepto), y sólo en caso de contar con número de cuenta UNAM anotarlo en el rubro de referencia, y el importe a pagar. Será necesario indicar que el pago es de un aspirante de posgrado, así como el nombre de la ciudad, estado y país en donde se hace el depósito.

**J. P. MORGAN CHASE BANK N.A. Cuenta No. 00101693118 Swift o Code Chasus 33 ABA transferencia 111-000-614 Universidad Nacional Autónoma de México**

B. Una vez realizado el pago, deberás digitalizar en un sólo archivo PDF tu ficha y el comprobante de pago de la institución bancaria, que contenga tu nombre completo y subirlo a la página [https://www.aprendevirtual.com/cuved/course/view.php?id=95.](https://www.aprendevirtual.com/cuved/course/view.php?id=95) Se formalizará el pago una vez que la Coordinación verifique y valide los documentos cargados, en un plazo máximo de diez días hábiles posteriores a la fecha en que cargaste la documentación. En caso de que el documento presente alguna inconsistencia recibirás un correo informativo para subir nuevamente la documentación y te recomendamos estar pendiente de la plataforma para revisar si tienes algún aviso por parte de la Coordinación.

C. Si el pago es aceptado, recibirás un correo electrónico confirmando tu registro para la presente Convocatoria. Sólo las y los aspirantes que reciban el correo mencionado podrán acceder al Examen General de Conocimientos.

## **Consideraciones Importantes**

- Es **importante** que revises tanto bandeja de entrada como SPAM para poder estar atento a la comunicación emitida por la Coordinación de Psicología respecto al proceso.
- Toma en cuenta que el procedimiento de esta etapa lleva tiempo, es recomendable realizarlo con anticipación para evitar que el sistema se sature en el último momento debido a la demanda de usuarios. **Una vez concluido el periodo y horario**, el sistema se cerrará automáticamente, impidiéndote realizar cualquier gestión **y no tendrás oportunidad para completarlo posteriormente**.
- **Las líneas de captura sólo pueden ser utilizadas una vez.** Cancelar el proceso durante el pago invalida las mismas. En caso de que esto suceda deberás contactar inmediatamente al correo: [registroaspirantesposgrado@gmail.com.](mailto:registroaspirantesposgrado@gmail.com)
- Una vez realizado el pago no se realizan devoluciones del mismo bajo ninguna circunstancia.
- Aquellas y aquellos aspirantes que hayan concluido el registro ante DGAE y cuyos documentos sean validados por dicha instancia; y quienes hayan concluido exitosamente el proceso de pago por concepto de trámite de registro podrán acceder al Examen General de Conocimientos.

# **ETAPA 2. PROCESO DE SELECCIÓN POR EL COMITÉ ACADÉMICO DEL PROGRAMA.**

## 2.1 **Examen general de conocimientos (EGC).**

Las y los aspirantes que radiquen en la **República Mexicana** presentarán, **sin excepción**, su examen en la Ciudad de México, en los horarios y espacios establecidos en la presente convocatoria.

El día **13 de marzo de 2024** (horario por definir) las y los aspirantes presentarán el examen general de conocimientos, en el **Centro de Informática de la Facultad de Contaduría y Administración de la UNAM (CIFCA).**

Es necesario presentarse con una hora de anticipación al horario asignado para presentar el examen con una identificación oficial vigente (IFE/INE/ Cédula profesional, Pasaporte Vigente, Cartilla). **Bajo ninguna circunstancia se permitirá el acceso una vez iniciado el examen ni a aspirantes que no estén debidamente identificadas(os).**

Las y los aspirantes con residencia en el **extranjero** deberán indicar por correo electrónico, a [droldan@posgrado.unam.mx](mailto:droldan@posgrado.unam.mx) su disponibilidad para presentar el examen general de conocimientos, a más tardar el 12 de febrero de 2024, las opciones para realizarlo serán:

A) En la Ciudad de México, en los horarios y espacios establecidos en la presente convocatoria.

B) Desde su país. Las y los aspirantes presentarán el Examen de Conocimientos Generales vía remota (en línea) por lo que requieren contar con dos equipos de cómputo con conexión a internet (de preferencia vía ethernet), acceso a la aplicación de zoom y con cámara de video. El equipo donde se realizará el examen debe ser computadora de escritorio o computadora portátil (laptop). El segundo equipo puede incluir celulares o tablets y debe dejar visible la pantalla del equipo donde se esté aplicando el examen. Deberán tener previsto que ambos equipos cuenten con la batería suficiente durante toda la aplicación.

# 2.2 **Examen de Conocimientos Específicos (ECE).**

El día **15 de marzo de 2024** las y los aspirantes presentarán el examen de conocimientos específicos vía remota (en línea) por lo que requieren contar con un equipo de cómputo (no celulares o tablets), conexión a internet (de preferencia vía ethernet) y con acceso a la aplicación de zoom. Las y los aspirantes recibirán un correo electrónico, a más tardar el 14 de marzo de 2024, con las instrucciones de ingreso y el horario específico que le corresponde.

Deberás conectarte una hora antes de dar inicio al examen y presentar una identificación oficial (IFE/INE, Cédula profesional, Pasaporte Vigente, Cartilla) y el pase de examen. **No se permitirá el acceso vía remota una vez iniciado el examen, ni a aspirantes que no estén debidamente identificadas(os).**

## 2.3 **Publicación de resultados EGC y ECE.**

El programa publicará la lista de las y los aspirantes que continúan en el proceso de selección el **19 de abril de 2024**, a partir de las 12:00 horas en la página web del programa: [http://psicologia.posgrado.unam.mx/.](http://psicologia.posgrado.unam.mx/)

# 2.4 **Envío electrónico de documentos académicos (sólo aquellas y aquellos aspirantes que hayan realizado y APROBADO las etapas anteriores).**

Las y los aspirantes que hayan realizado y aprobado el EGC y el ECE pasan a la siguiente etapa. Del **22 al 26** de abril de 2024 deberán ingresar a la página web<http://psicologia.posgrado.unam.mx/campusvirtual> donde subirán los documentos 1 y 2 mencionados en el Cuadro 3. Documentos Académicos. Las cartas serán enviadas directamente por el académico que la extiende en formato PDF a través de Google Forms, el enlace correspondiente le llegará vía correo electrónico a cada aspirante unos días antes de iniciada esta etapa. Para el llenado del formulario es importante que la o el académica(o) cuente con los siguientes datos: Nombre completo de la o del aspirante y Campo de Conocimiento. **Bajo ninguna circunstancia se tomarán en consideración cartas de recomendación fuera del periodo indicado.**

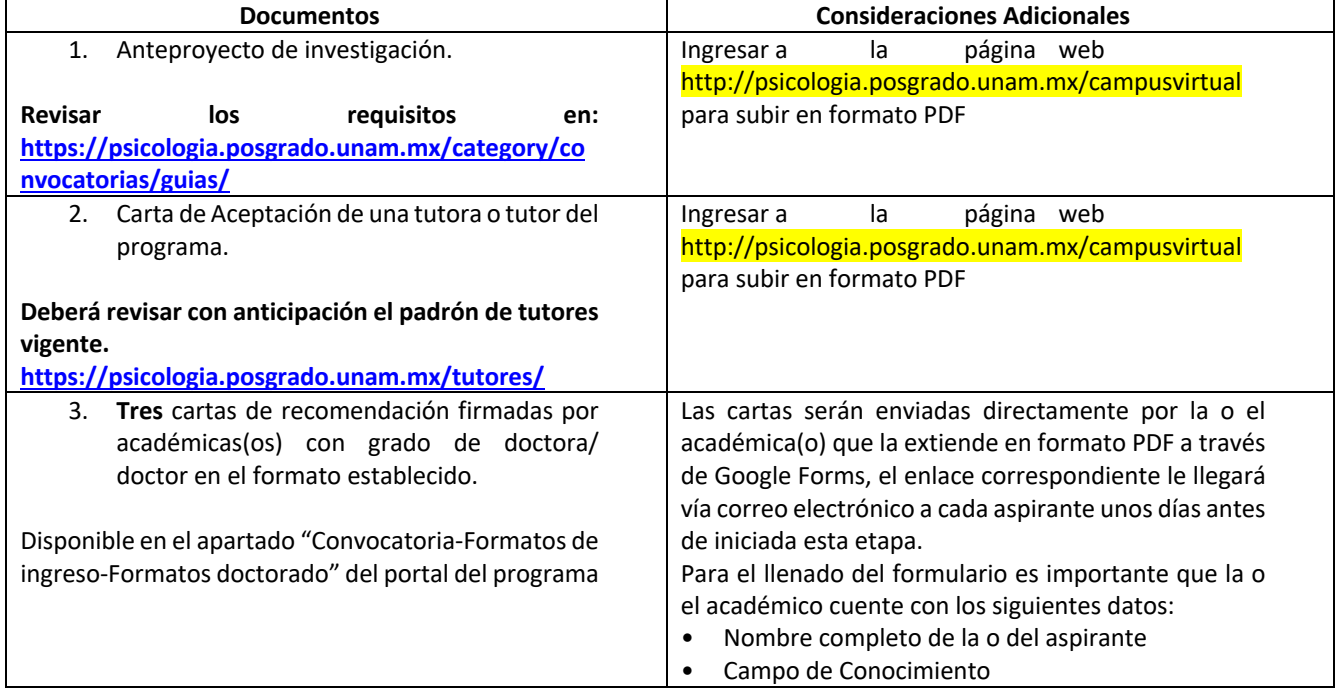

## **Cuadro 3. Documentos Académicos**

Si tienen dudas de los documentos del cuadro 3 comunicarse al número telefónico: 55 5623-0222, extensión 80020. El horario de atención será de lunes a viernes (días hábiles) de 09:00 a 15:00 y de 16:00 a 17:00 horas (hora del centro de México). Por correo electrónico [droldan@posgrado.unam.mx](mailto:droldan@posgrado.unam.mx)

## **Especificaciones**:

- Para uso óptimo, se recomiendan los navegadores Mozilla o Chrome.
- La sub-etapa 2.4 concluye el **26 de abril de 2024**; el sistema cerrará a las 23:59:59 horas (hora centro de México), por lo que es recomendable iniciar la carga de documentos con suficiente anticipación.
- Los archivos deberán escanearse y subirse en formato **PDF**.
- El sistema aceptará únicamente un archivo para cada documento.
- Si se trata de un documento de más de una página, todas deberán formar parte del mismo archivo. No escanear las páginas por separado.
- Los documentos deben presentarse en alta calidad, pues todos los datos que contienen tienen que ser legibles.
- Se sugiere a las y los aspirantes realizar la carga de documentos durante los primeros días para tener tiempo suficiente de resolver cualquier problema ya que el sistema se cerrará el día y hora estipulados en el presente instructivo.

## **BAJO NINGUNA CIRCUNSTANCIA Y SIN EXCEPCIÓN ALGUNA SE RECIBIRÁ DOCUMENTACIÓN INCOMPLETA O EXTEMPORÁNEA. LA OMISIÓN DE CUALQUIER ETAPA O DOCUMENTO SOLICITADO INVALIDA DE MODO INAPELABLE EL PROCESO DE SELECCIÓN DE LA O DEL ASPIRANTE**

#### 2.5 **Entrevista y defensa del anteproyecto de investigación**

Entre el **13 y el 24 de mayo de 2024** únicamente aquellas o aquellos aspirantes que aprueben el examen general de conocimientos, el examen de conocimientos específicos y hayan entregado la documentación completa en tiempo, se presentarán a la entrevista y defensa de su anteproyecto de investigación, en la fecha y lugar que se les indique vía correo electrónico.

Considera que se podrá dar por concluida tu participación en cualquier etapa del proceso cuando no cumplas con los requisitos y/o trámites previstos en este Instructivo.

## **ETAPA 3. PUBLICACIÓN DE RESULTADOS.**

El **martes 11 de junio de 2024,** se publicarán las y los **aspirantes aceptadas(os) al proceso de selección 2025-1** a los distintos programas de posgrado, en la página web **Registro de aspirantes al posgrado de la UNAM** [https://posgrado.dgae.unam.mx/ingreso.](https://posgrado.dgae.unam.mx/ingreso) Deberás ingresar en la sección de solicitud(es) de ingreso.

#### **ETAPA 4. ENTREGA DOCUMENTAL ANTE LA DGAE.**

Una vez que hayas sido aceptada(o) por el Programa de Posgrado, deberás ingresar entre **los días 26-27-28 de junio de 2024** a la página de *Registro de aspirantes al posgrado de la UNAM*  [https://posgrado.dgae.unam.mx/ingreso,](https://posgrado.dgae.unam.mx/ingreso) en la sección *Solicitud(es) de ingreso*, seleccionar el programa donde fuiste aceptada(o), y descargar la *Cita para entrega documenta***l**, que contiene las especificaciones para la entrega física de los documentos de ingreso al Programa de Posgrado. Se realizará del 29 de julio al 2 de agosto de 2024 de acuerdo con la cita asignada.

Posteriormente, tendrás que realizar la inscripción de acuerdo con las indicaciones establecidas por parte del programa.

#### **El inicio del semestre es el 5 de agosto de 2024.**

De conformidad con lo establecido en los artículos 8, fracción III, y 10 del Reglamento General de Estudios de Posgrado, se entenderá que las y los aspirantes aceptados a un programa de posgrado que no cumplan con los requisitos establecidos en el plan de estudios o en la convocatoria, o que no entreguen la documentación requerida en las fechas establecidas, renuncian a su inscripción.

## **Notas:**

- A. **NO SE LES ENVIARÁ INFORMACIÓN PERSONALIZADA O RECORDATORIOS**. Por ello, todas y todos los aspirantes deberán estar pendientes de su correo electrónico y de la información relacionada en la página web del Programa.
- B. Por situaciones imponderables, las fechas y los sitios indicados en la presente convocatoria e instructivo están sujetos a cambios sin previo aviso, por lo que es sumamente importante que las personas aspirantes estén atentas de los canales de comunicación de la Coordinación del Programa de Maestría y Doctorado en Psicología en [https://psicologia.posgrado.unam.mx,](https://psicologia.posgrado.unam.mx/) y sujetarse a las modificaciones, acatando cada una de ellas.
- C. Por ningún motivo se brindará información ni retroalimentación alguna sobre el desempeño de la persona aspirante en el proceso de selección.
- D. Las personas aspirantes aceptadas e inscritas oficialmente tienen la obligación de conocer el **Plan de Estudios del Doctorado en Psicología** y las **Normas Operativas** del Programa, así como la **Legislación Universitaria**.
- E. Corresponderá a las personas aspirantes extranjeras, en caso de ser aceptadas, llevar a cabo todos los trámites migratorios que le sean solicitados por las autoridades migratorias correspondientes, sin que esta Universidad tenga alguna responsabilidad sobre ello [\(www.gob.mx/tramites](http://www.gob.mx/tramites)), así como entregar la CURP a la DGAE.
- F. Esta Casa de Estudios no emitirá documentos ad hoc durante el proceso de selección en ninguna de sus etapas para las personas aspirantes, incluidos aquellos que sean requeridos para la realización de trámites académicos, administrativos o migratorios.
- G. La inscripción de las y los aspirantes aceptadas(os) al Plan de Estudios de Doctorado en Psicología estará condicionada a la revisión de la documentación por la DGAE.
- H. Ser aceptada(o) en el Programa de Doctorado en Psicología no garantiza la obtención de una beca u algún otro apoyo económico.
- I. Días inhábiles: 12 de diciembre de 2023; 5 de febrero, 18, 25 al 29 de marzo; 1°, 10 y 15 de mayo de 2024.
- J. Vacaciones administrativas: del 18 de diciembre de 2023 al 5 de enero de 2024 y del 1° al 19 de julio de 2024.
- K. Consulta el aviso de privacidad en [https://www.dgae.unam.mx/aviso\\_privacidad.html](https://www.dgae.unam.mx/aviso_privacidad.html)

#### **Calendario**

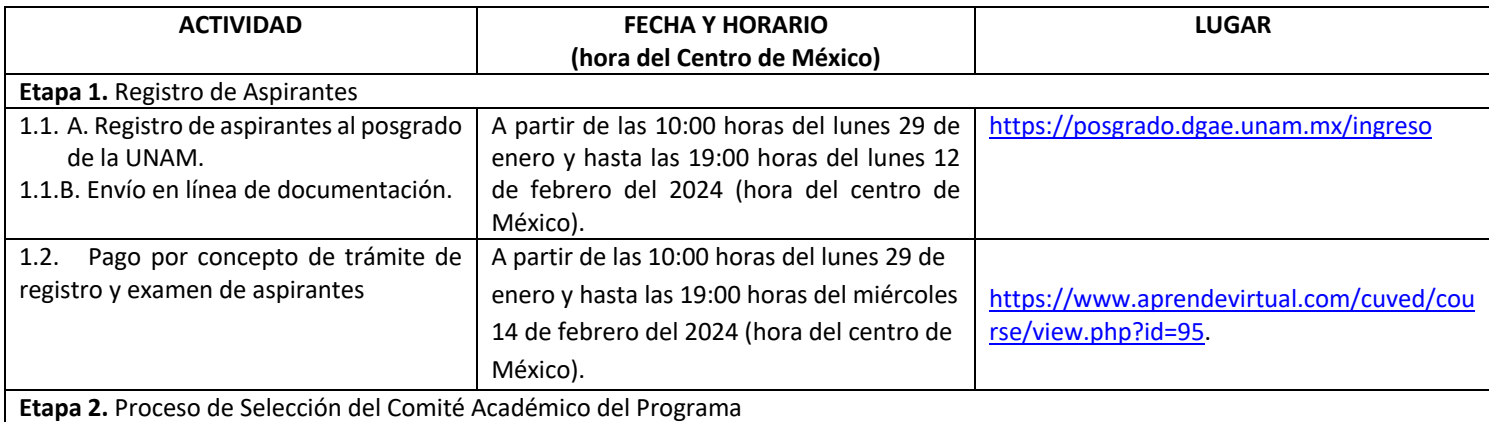

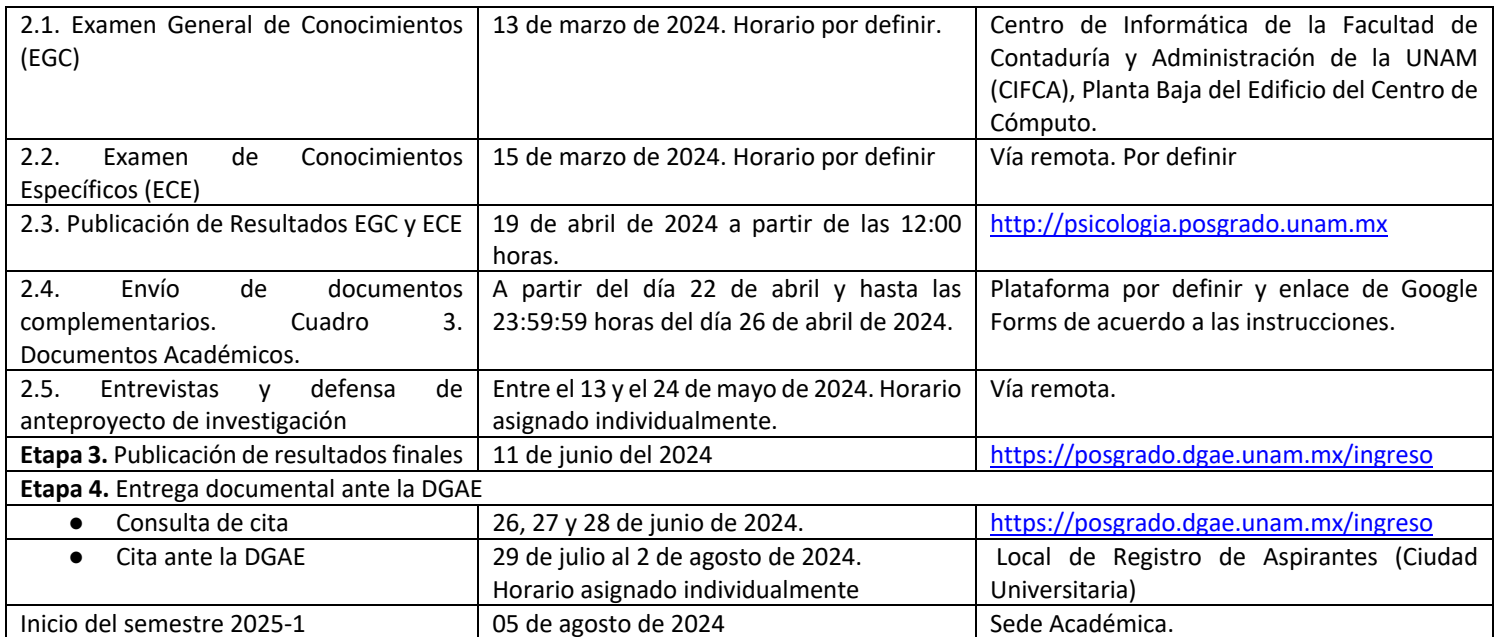

# CUALQUIER SITUACIÓN NO PREVISTA EN LA PRESENTE CONVOCATORIA SERÁ RESUELTA POR EL COMITÉ ACADÉMICO DEL PROGRAMA DE MAESTRÍA Y DOCTORADO EN PSICOLOGÍA

## EL PROCESO DE SELECCIÓN Y LOS RESULTADOS SERÁN INAPELABLES

Programa o entidad: Programa de Maestría y Doctorado en Psicología Dirección: Circuito de Posgrados, Ciudad Universitaria, Unidad de Posgrado, Edificio "B" Primer Nivel, Alcaldía Coyoacán, C.P. 04510, Ciudad de México. Horarios de atención: de lunes a viernes de 9:00 a 14:00 horas. Teléfonos: 5556230222, extensión 80020 Correos electrónicos: [droldan@posgrado.unam.mx](mailto:droldan@posgrado.unam.mx) Página web[: http://psicologia.posgrado.unam.mx](http://psicologia.posgrado.unam.mx/)

> "POR MI RAZA HABLARÁ EL ESPÍRITU" Aprobado por el Comité Académico el 08 de noviembre del 2023.

#### **COMITÉ ACADÉMICO DEL PROGRAMA DE MAESTRÍA Y DOCTORADO EN PSICOLOGÍA**